# **CONTENTS**

- 1. How to enter data to do a Two-way Chi-square.
	- 1a. For data as raw observations
	- 1b. For data as frequencies (including weighting cases procedure)
- 3. How to do a Two-way Chi-square test

### **1. How to enter data to do a Two-way Chi-square.**

For general advice on data entry see the "**How to enter data into SPSS"** help sheet. The way you enter data into SPSS depends on whether it is raw observations or frequencies.

## **1a. For data as raw observations**

# **Variable View:**

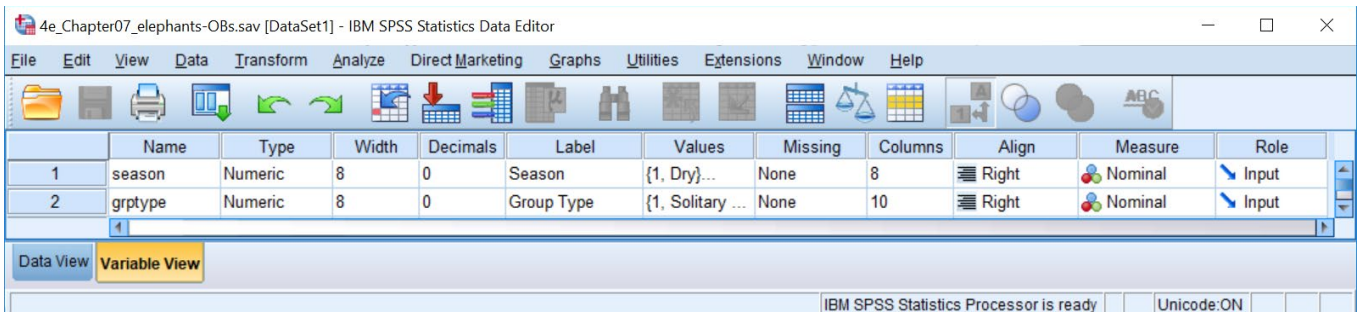

## Data View<br>
(View – Value Labels off) **Data View – Value Labels on**) **(View – Value Labels off) (View – Value Labels on)**

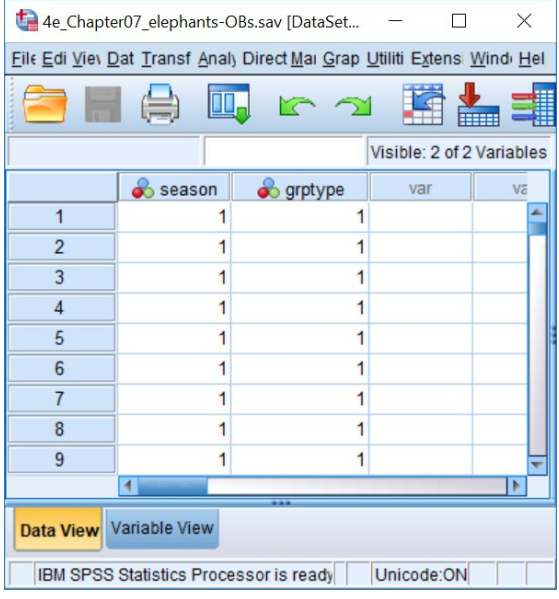

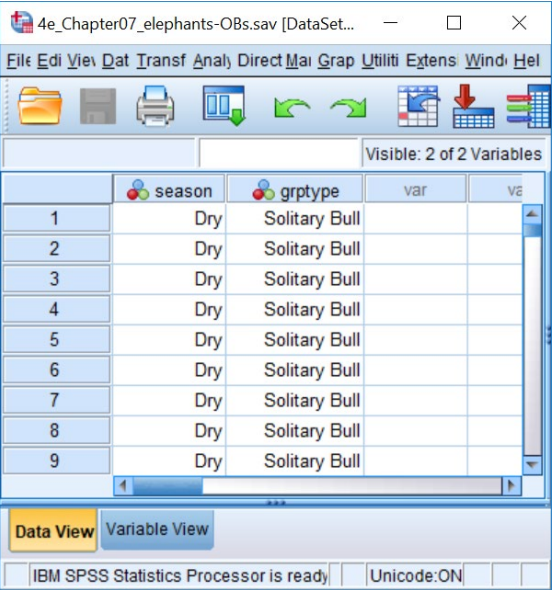

# **1b. For data as frequencies (including weighting cases procedure)**

# **Variable View:**

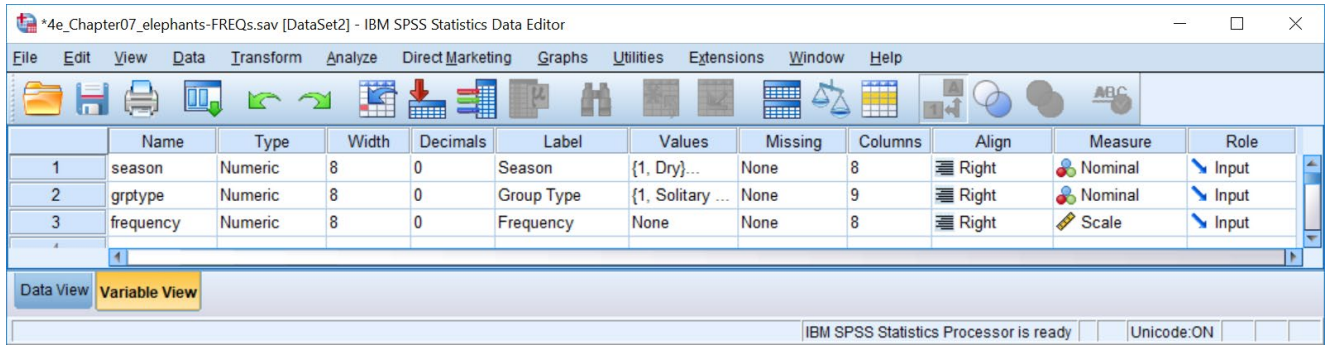

## **Data View Contract Contract Contract Data View Data View (View – Value Labels off) (View – Value Labels on)**

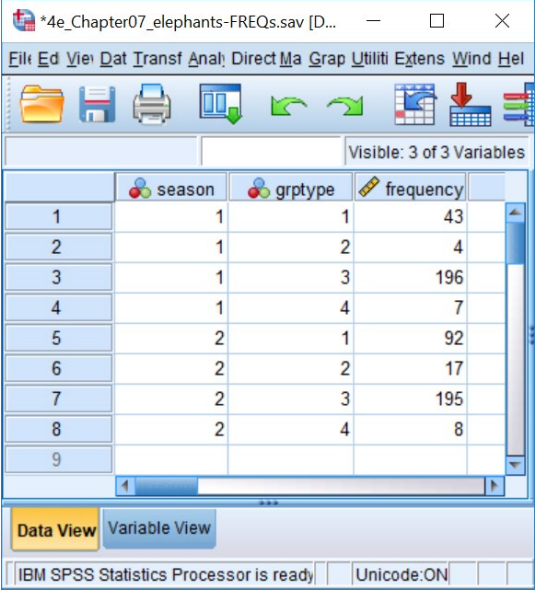

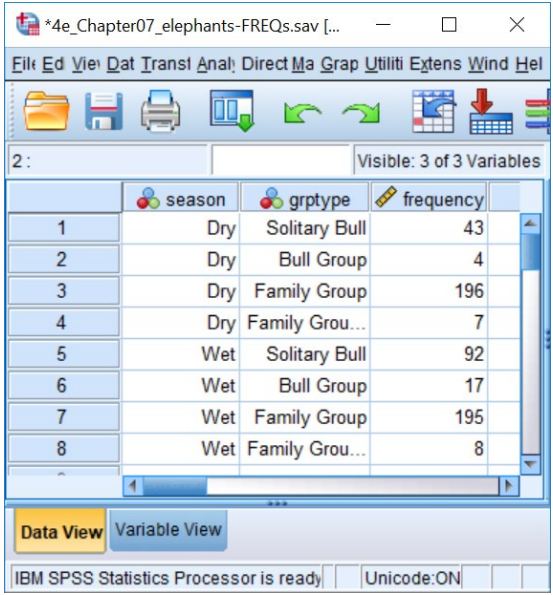

**When data are entered as frequencies the following additional step is needed before starting the analyses.** 

Select: Data - Weight Cases . . .

The **Weight Cases** dialogue window should appear. You should select the **Weight cases by**  option. You need to select the variable from the list on the left, which contains the frequencies, and send it to the **Frequency Variable** box.

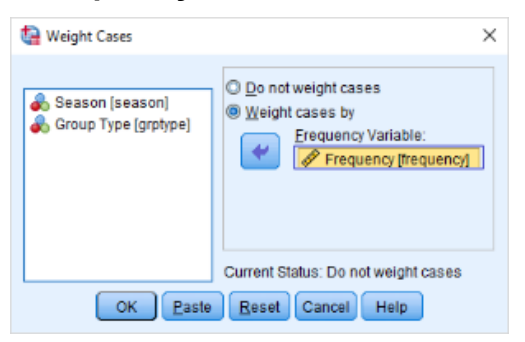

Page 2 of 3 Dawn Hawkins: Anglia Ruskin University, January 2019

## **2. How to do a Two-way Chi-square test**

To get SPSS to conduct a two-way chi-square test on your data: Open your data file. Select: Analyze – Descriptive - Crosstabs*...*

This will bring up the **Crosstabs** window. Select one variable and send it to **Row(s).** Select the other variable and send it to the **Columns(s)** box**.** Click the **Statistics** button to bring up the **Crosstabs: Statistics** window and select the **Chi-square** then click **Continue.** Click the **Cells** button to bring up the **Crosstabs: Cell Display** window and select **Observed** and **Expected**. Click **Continue**, then **OK**.

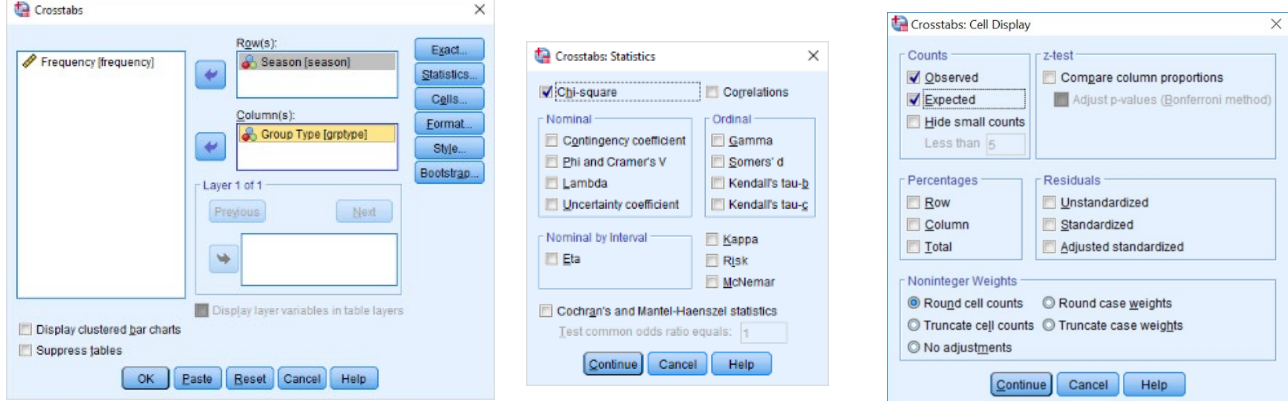

This will produce the following in the **Output** window.

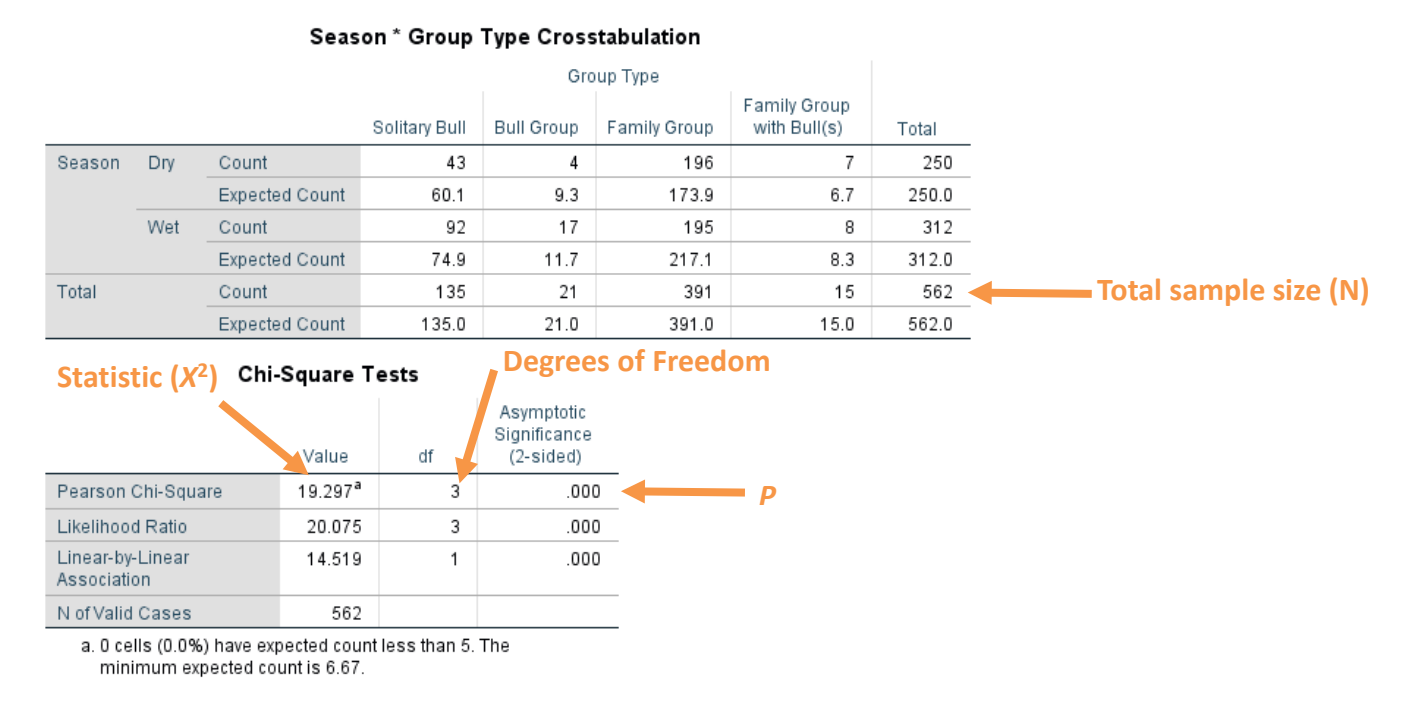

## In summary the key information from the test is **two-way classification chi-square:**  $X^2 = 19.30$ ,  $N = 562$ ,  $P < 0.001$